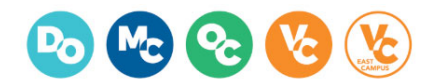

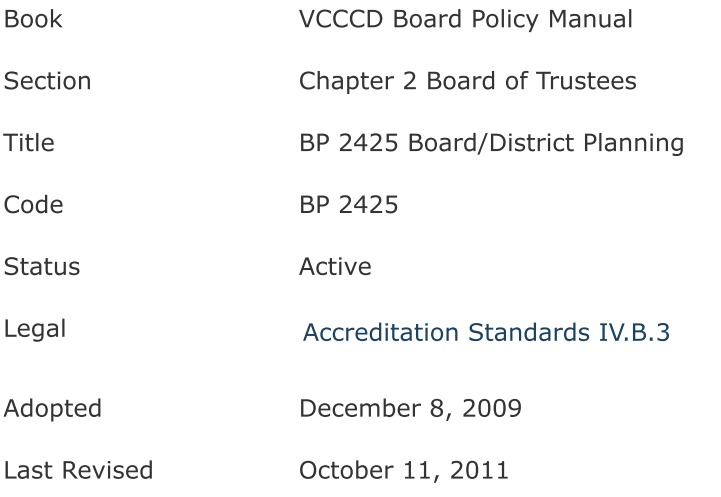

The Chancellor will ensure that the Board is engaged in District-wide Strategic Planning. The Chancellor will prepare appropriate administrative procedures to ensure the Board participates effectively in District-wide Strategic Planning. The Board will conduct an annual assessment of its District strategic planning goals and objectives and their implementation to assess effectiveness in support of student learning and organizational operations.

See Administrative Procedure AP 2425.